# **Información del DTE**

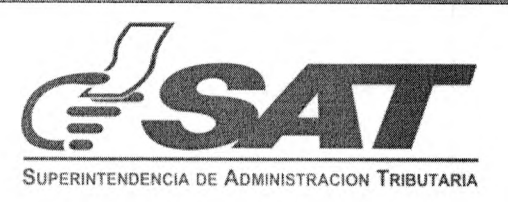

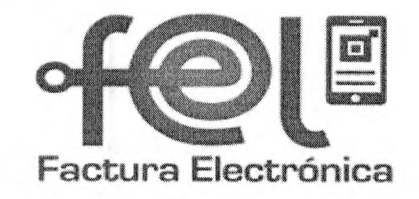

*-H2\* \**

# **Régimen de Factura Electrónica en Línea Verificación de Documento Tributario Electrónico**

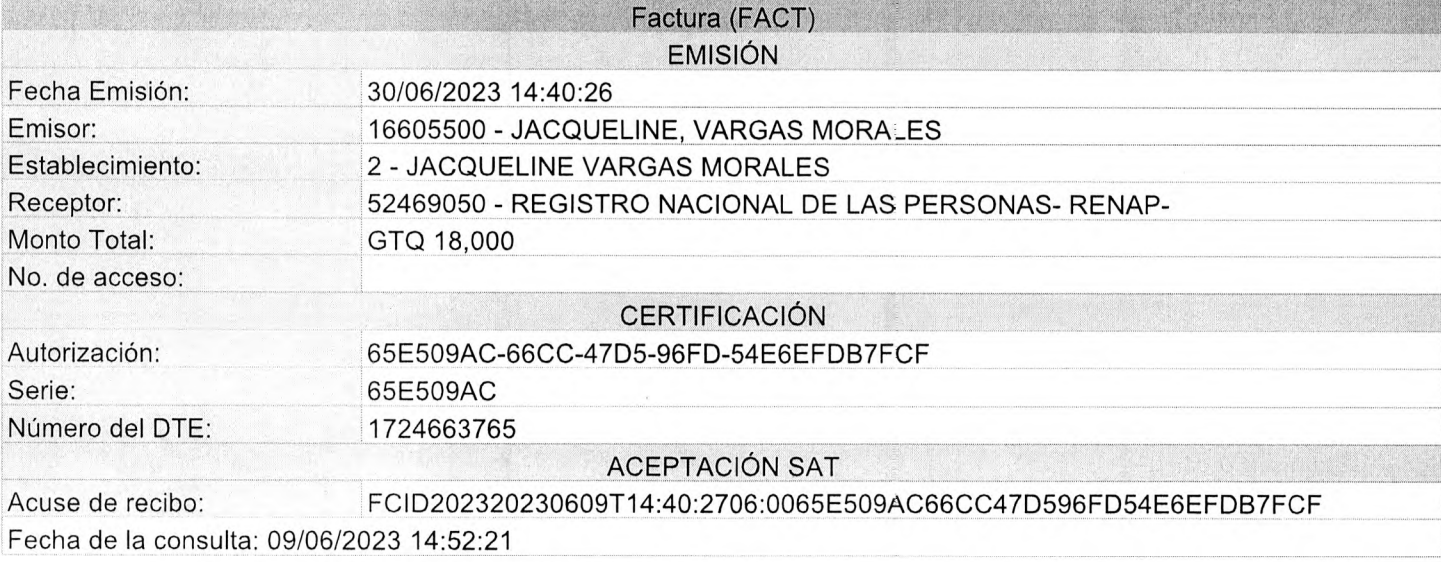

NOTA: Si la información no coincide con el documento que tiene en su poder, denúncielo aquí: <https://portal.sat.gob.gt/portal/denuncias/>

Factura

JACQUELINE, VARGAS MORALES<br>Nit Emisor: 16605500<br>JACQUELINE VARGAS MORALES<br>5 CALLE 36-22 COLONIA BOSQUES DE SAN NICOLAS<br>APARTAMENTO B, zona 4, Mixoo, GUATEMALA<br>NIT Receptor: 52469050 Nombre Receptor: REGISTRO NACIONAL DE LAS PERSONAS- RENAP-

 $\sqrt{2}$ 

65E509AC-66CC-47D5-96FD-54E6EFDB7FCF<br>Serie: 65E509AC Número de DTE: 1724663765 Numero Acceso: Fecha y hora de emision: 30-jun-2023 14:40:26<br>Fecha y hora de certificación: 09-jun-2023 14:40:26

Moneda: GTO

NÚMERO DE AUTORIZACIÓN:

1

 $\overline{\mathcal{L}}$ 

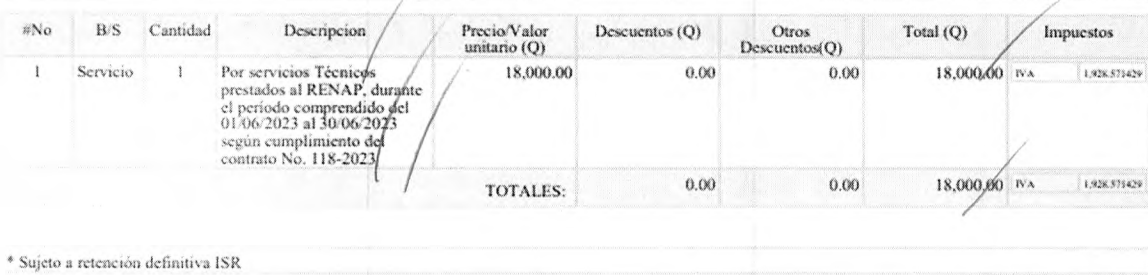

Datos del certificador Superintendencia de Administracion Tributaria NIT: 16693949 Julle

**CANCELADO** 

### **RAZON:**

Procede el pago de Servicios Técnicos, según informe de actividades realizadas durante el período comprendido del 01/06/2023 al 30/06/2023<sub>/</sub>prestado al suscrito a entera satisfacción. */*

Eic. Julio Adrian Velásquez Aguilar<br>Director Administrativo<br>Dirección Administrativa<br>Sede del Benan, Suatamalo Guatemala

BEWAP

 $\begin{array}{c} \begin{array}{c} \hline \end{array} & \begin{array}{c} \hline \end{array} & \begin{array}{c} \hline \end{array} & \begin{array}{c} \hline \end{array} & \begin{array}{c} \hline \end{array} & \begin{array}{c} \hline \end{array} & \begin{array}{c} \hline \end{array} & \begin{array}{c} \hline \end{array} & \begin{array}{c} \hline \end{array} & \begin{array}{c} \hline \end{array} & \begin{array}{c} \hline \end{array} & \begin{array}{c} \hline \end{array} & \begin{array}{c} \hline \end{array} & \begin{array}{$ 

Vo. Bo.

## **INFORME MENSUAL DE ACTIVIDADES AÑO2023. /**

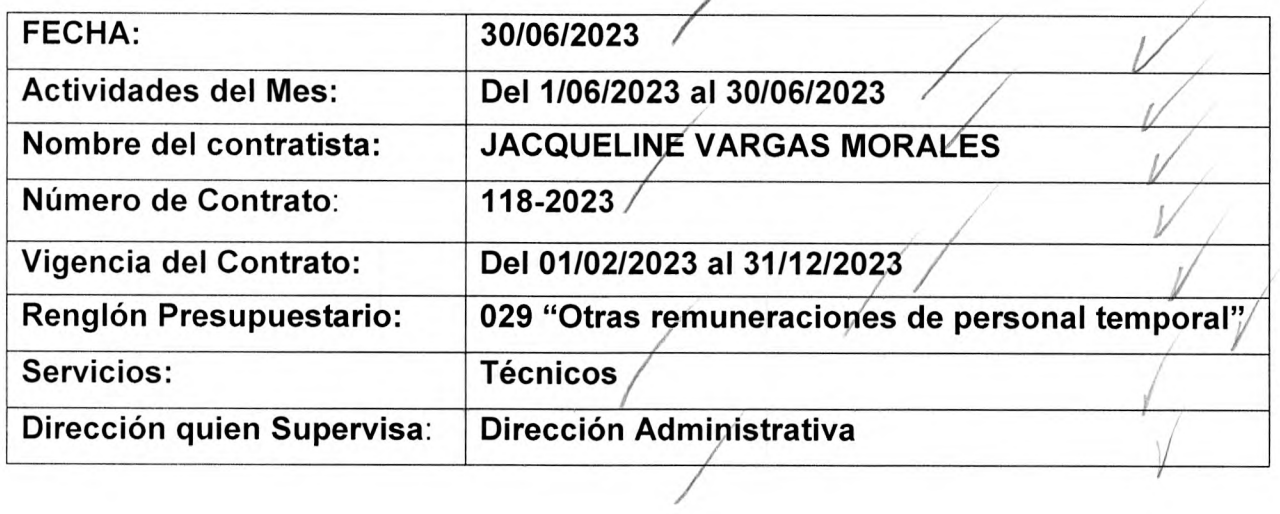

#### **ACTIVIDADES REALIZADAS:**

1 **-Actividad 1.1)Brindar apoyo en el seguimiento a los informes de fallas reportados por los usuarios de la página web institucional, así como de las reportadas por las instituciones a las cuales se les brinda el servicio.**

Se apoyó a las personas que reportaron problemas en la creación de su usuario en el portal web, dándole solución y seguimiento a cada caso que ingresó vía telefónica.

Se apoyó a varias entidades que presentaron problemas en las primeras transacciones dentro del Portal Institucional disponible para ellos.

2.**-Actividad 1.2)Brindar apoyo en la preparación de reuniones de promoción y de resolución de consultas con las empresas interesadas en adquirir los servicios electrónicos.**

Se asistió a las diferentes reuniones programadas por vía zoom para promocionar y resolver dudas, con las empresas interesadas en adquirir los servicios electrónicos, brindándoles la información requerida para la elaboración de sus expedientes previo a ser autorizados por el departamento legal.

3 **-Actividad 1.3)Brindar apoyo en la creación y actualización de la base de datos de los usuarios de los servicios electrónicos que brinda el RENAP.**

Se contactó por medio de correo electrónico a usuarios que se comunicaron por vía telefónica para solicitar información sobre los servicios electrónicos.

Se contactó por medio de correo electrónico a instituciones y empresas brindándoles la información de los servicios electrónicos que ofrece RENAP.

4.**-Actividad 1.4)Realizar oficios dirigidos a las direcciones involucradas con la finalidad de brindar el seguimiento correspondiente a los requerimientos que ingresan a la coordinación de servicios electrónicos.**

Se realizaron oficios de seguimiento en temas relacionados a usuarios que tenían reclamos e inconformidades en el E-Portal.

Se realizaron oficios de seguimiento en temas de solicitudes de notas de crédito relacionadas con usuarios en producción de los servicios electrónicos de RENAP.

5.**-Actividad 1.5)Brindar apoyo en verificar que las normas y procedimientos a seguir para la ejecución y evaluación de las actividades del área de servicios electrónicos se cumplan.**

Se brindó apoyo en verificar la documentación de las diferentes entidades que desean adquirir los servicios electrónicos y los diferentes oficios a las direcciones con el fin de que todo lleve el orden correspondiente.

#### 6**.-Actividad 1.6) Brindar apoyo en realizar la promoción de los servicios electrónicos ante las instituciones que lo requieran.**

Se brindó apoyo en promocionar los servicios electrónicos a las instituciones dándoles a conocer la plataforma para que puedan verificar sus saldos y hacer sus recompras, por medio de reuniones programadas en zoom.

#### **7 Actividad 1.7) Realizar estrategias de mercado y comunicación dirigido a instituciones públicas y privadas.**

Se brindó apoyo en promover y ofrecer los servicios electrónicos que brinda Renap por medio de reuniones en zoom para que las instituciones sepan como acceder a ellos.

Se brindó apoyo en promover y ofrecer los servicios electrónicos que brinda Renap a los usuarios para facilitar el acceso a la información de manera presencial en" pasos y pedales".

#### **8 Actividad 1.8) Brindar apoyo atendiendo los servicios del Portal Social Gobierno Electrónico, Servicio Web para emisión de certificaciones exentas de pago, Verificación de Identidad, Consulta de Información de Identidad, E-Portal Ciudadano y Aplicación Móvil RENAP SE.**

Se brindó apoyo atendiendo los servicios de verificación de identidad y consulta de información de identidad, vía zoom explicándoles a los clientes los objetivos y los beneficios de adquirir este servicio que brinda RENAP SE.

Se brindó apoyo en la comisión de "Jornada Móvil" en los municipios de Malacatán y Tajumulco del Departamento de San Marcos atendiendo los servicios del E-Portal Ciudadano y Aplicación Móvil RENAP SE, ayudando a los usuarios de manera presencial a utilizar los servicios disponibles que tiene RENAP SE.

Licda. Adelamaria González Vargas Licad. Agelamaria Gónzález Vargas<br>Coordinador de servicios Electrónicos<br>Dirección Administrativa<br>Sede del RENAP, Gyatempla, Guatempla F. **Jacqueline Vargas Morales STAREN AP** Lic. Julio Adrian Velásquez Aguilar Vo. Bø. Director Administrativo<br>Director Administrativo<br>Sede del Renap, Guatemala, Guatemala